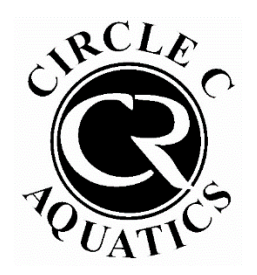

Circle C Aquatics

Group Lesson Online Registration Walkthrough

Step 1: Submit a Pool Tag or Guest Registration Form. Once you have received a confirmation email, or if you have already completed this step, proceed to step 2.

Step 2: Log into your pool account here. If this is your first time logging into your pool account, click "Access My Account" in the top right. If you have logged in before, enter your username and password.

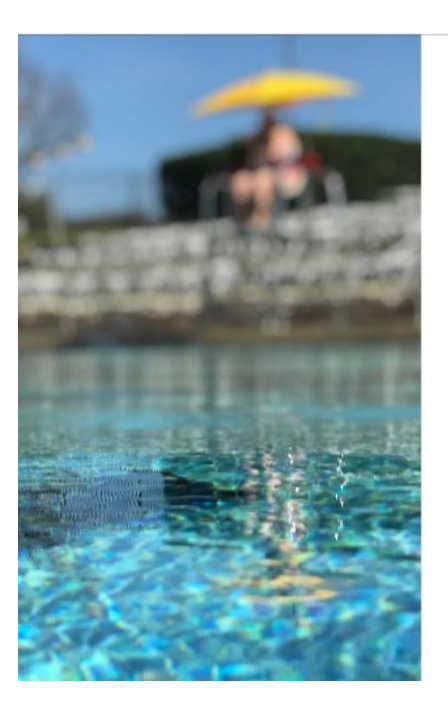

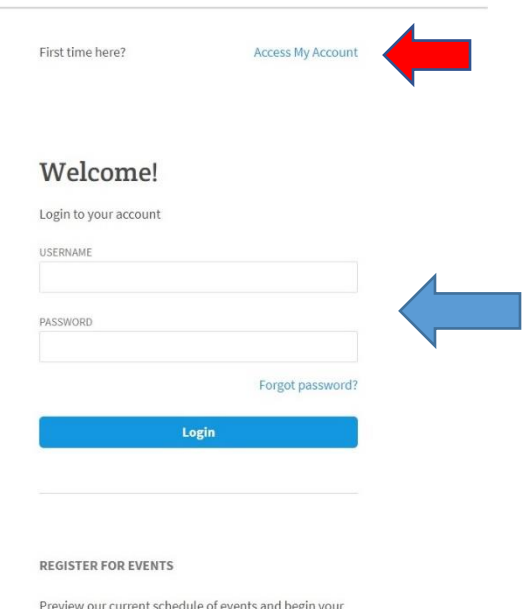

Step 3: Once logged in, click "Register for Classes" on the left.

online registration today.

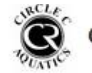

**Circle C Aquatics** 

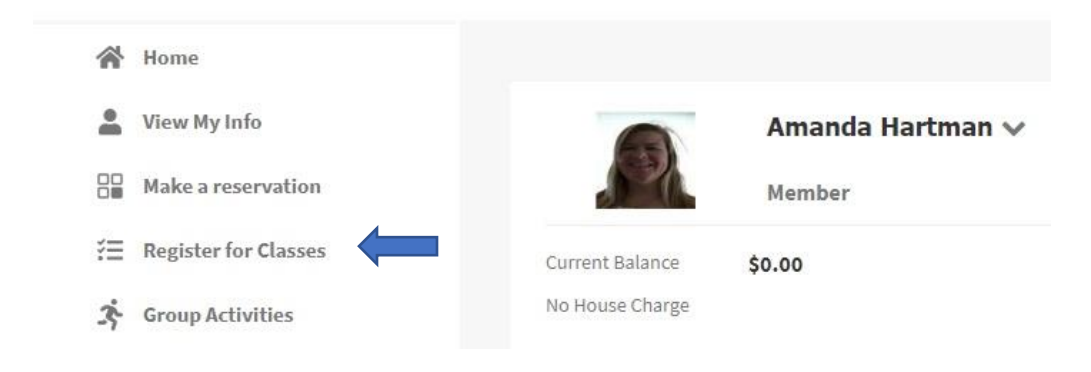

## Step 4: Choose the class and click "view" and then "sign up"

## **PROGRAMS**

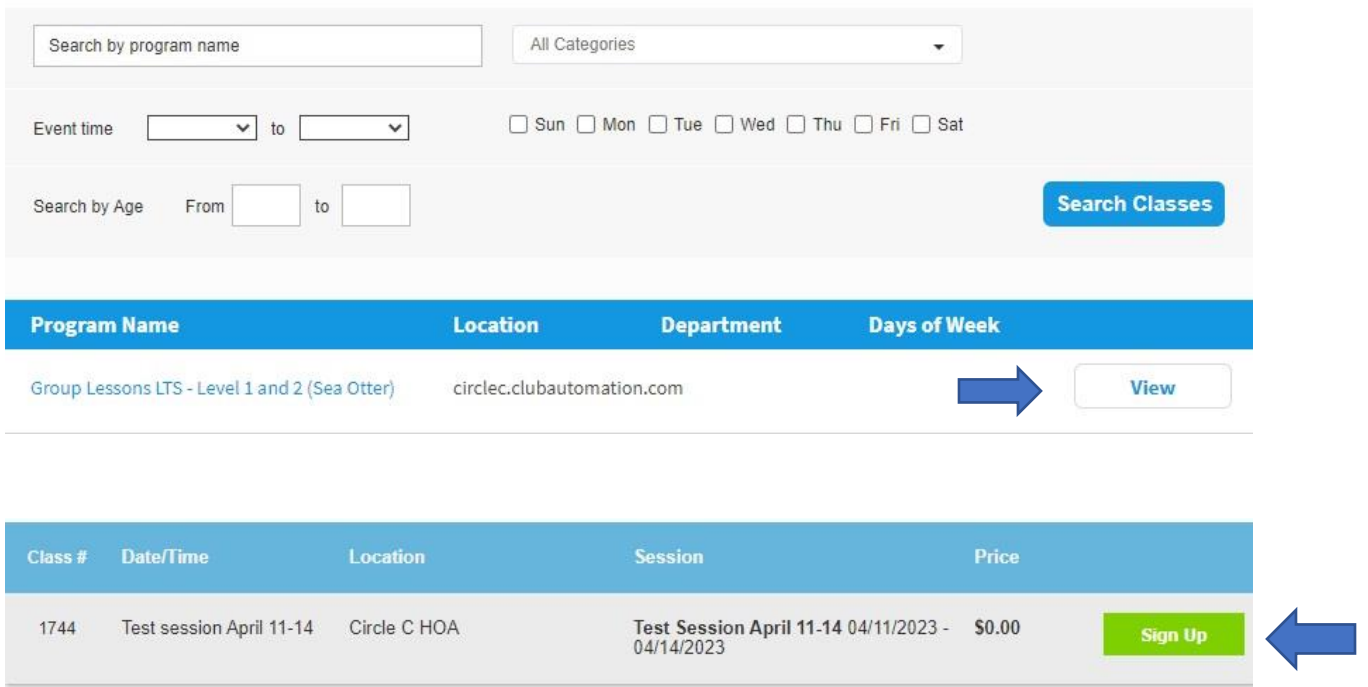

Step 5: Choose a family member and then click "add to cart". Please note, anyone not showing on this list is not in our system. Residents, in order to add a resident family member, you will need to submit and updated Pool Tag form and POR prior to registration.

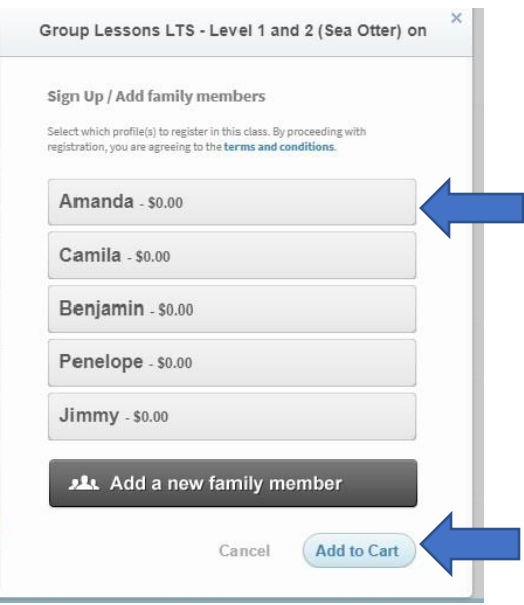

Step 6: The registration will stay in your cart for 20 minutes, please be sure to complete the registration process. Click "cart" in the top right corner. Time Remaining:  $Cart(1)$ ut 18:43 Welcome, Amanda! Linked Profiles: Amanda Hartman | Logout Step 7: Enter credit card information or choose a credit card already on file and click "submit payment" **SHOPPING CART ITEMS** Member Remove Price Quantity Total Q Group Lessons LTS - Level 1 and 2 (Sea Otter) | Test Session April 11-14 | Test session April 11-14 Amanda Hartman \$60.00  $\overline{1}$ \$60.00 Sub Total  $$60.00$ Total \$60.00 Select Payment Method **Payment Amount** Total: \$60.00 Credit Card **SUBMIT PAYMENT** Name on Card or Cancel & Clear the Cart Credit Card # Card Expiration:  $\sqrt{12023}$  $\overline{\phantom{a}}$ 04 CVV: Billing Zip Code Address 1: Address 2: City: State: Please select v Save on File:  $\overline{\mathbf{v}}$ Step 8: Registration is complete! Registrations can be viewed on the home page<br>  $\frac{C_{\text{art}(0)}}{C_{\text{adv}}}$ Welcome, Amanda! Linked Profiles: Amanda Hartman | Logout **SHOPPING CART** Resident \$0.00 Thank you! **MY EVENTS** Next 7 days APR Group Lessons LTS - Level 1 and 2<br>(Sea Otter)  $12$ 1:00pm - 1:30pm APR Group Lessons LTS - Level 1 and 2<br>(Sea Otter) 13  $1:00 \text{pm} - 1:30 \text{pm}$ **MY REGISTRATIONS** Program: Group Lessons LTS - Level 1 and 2 (Sea Otter) Tue | 01:00pm - 01:30pm Wed | 01:00pm - 01:30pm Thu | 01:00pm - 01:30pm